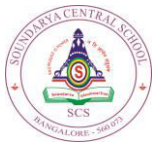

# **SOUNDARYA CENTRAL SCHOOL**

Affiliated to CBSE - New Delhi

**Mid Term Examination- 2019-2020**

**Grade:** XI **Subject:** Computer Science (Code No-83) Marks: 70

Duration: 3 hr

## **General Instruction:-**

- *a) All sections are compulsory.*
- *b) Section A has 20 questions each carry 1 Mark.*
- *c) Section B has 9 questions with internal choices, each carry 2Marks*
- *d) Section C has 8 questions with internal choice, each carry 3Marks*
- *e) Section D has 6 questions with internal choices, each carry 5Marks*

### **SECTION- A**

**\_\_\_\_\_\_\_\_\_\_\_\_\_\_\_\_\_\_\_\_\_\_\_\_\_\_\_\_\_\_\_\_\_\_\_\_\_\_\_\_\_\_\_\_\_\_\_\_\_\_\_\_\_\_\_\_\_\_\_\_\_\_\_\_\_\_\_\_\_\_\_\_\_\_\_\_\_\_\_\_\_\_** 

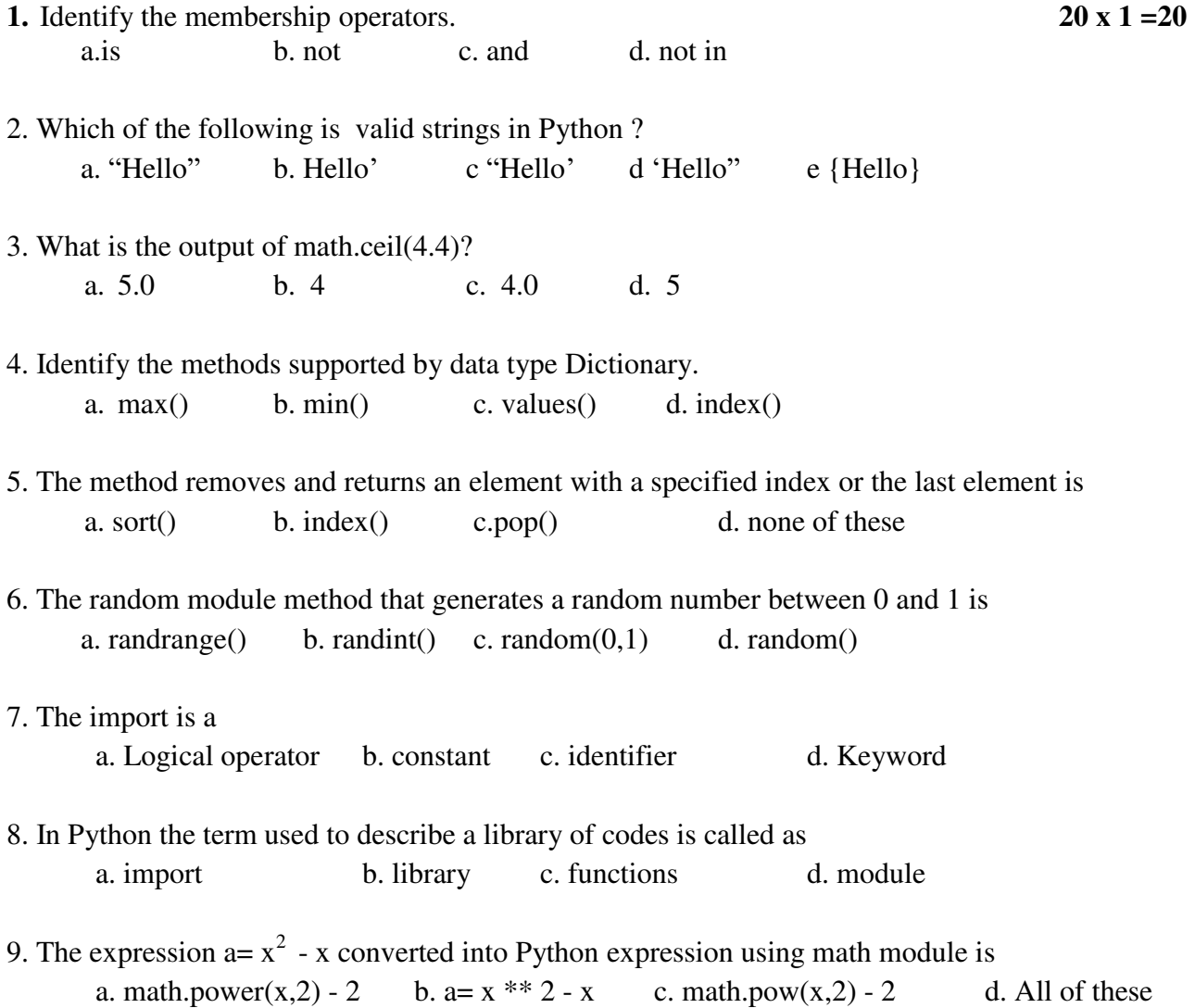

10.The output of the following code is *a=[5,10,15,20,25]*   $k = 1$  $m = a[k+1]$ *print(m)*  a. 10 b. 20 c.15 d. 5

11. "Mid" + "Term" the output is

12.What will be the output of the following code *#print("Such as") print("Take every chance.") print("Drop every year")* 

13. \_\_\_\_\_\_\_\_\_ is the basic building blocks of Python programming language which are used to write program statements.

14. z= $[7,5,8, 'num', '9', '8']$  the output for statement print(z[:]) is \_\_\_\_\_\_\_\_\_\_\_\_\_\_\_\_

15. What is the output of following code?  $\gg$  (1,)  $*$  3

16. Tuples are represented using parentheses \_\_\_\_\_\_\_\_

17. Write a statement to convert the list  $x = [a', b', c', d']$  into tuples

18. A= "blog editors" write the correct statement to display only string "ditors"

- 19. How to write single line comments in Python?
- 20. Explain the working of below statement *print("Hello" , end= ' ')*

#### **SECTION - B**

- 1. State the basic rules to declare variables in Python. **7 x 2 =14**  $(Or)$ What are L-values and R-values?
- 2. Differentiate between local and global variable.
- 3. What is algorithm and flowchart?
- 4. List common Python built-in Exception.

### **(** *or)*

Define breakpoint?. How breakpoint is inserted?

- 5. Differentiate between list and tuples.
- 6. Define sorting.What are the different ways of sorting?
- 7. Convert the mathematical expression into equivalent Python expression. Assume that math library has been imported.

 $x=\sqrt{x}cos(a) + rsin(b)$ 

**SECTION -C** 
$$
7 \times 3=21
$$

- 1. A= [ 1,78,25,34,58,66] . Write a program to find the mean,median and mode using math module.
- 2. List and explain three pdb commands in Python.
- 3. Given dictionary city={ 5: "Bengaluru", 1: "Delhi", 2: "Mumbai" , 3: "Chennai" , 4: "Kolkata"} Write the dictionary methods used to
	- i) print value of key : 3
	- ii) print only keys
	- iii) Find length of dictionary.
- 4. Define string. Can you sort a list which contains both numeric and string data. If No, justify
- 5. Explain the working of following Python statements.

```
i) \frac{3}{2} \frac{5}{2} \frac{5}{2} \frac{10}{2}\Rightarrow \Rightarrow z = str(x).
  ii) >>>Str = ( "Python" , "Programming") 
     >>> list(str). 
 iii) st = " Vowels" 
    i = len(st)s = " " "while(i != 0):
             s= s + st[i-1]
            i = i - 1 print(s)
```
6. Define Sorting. Write an algorithm for Bubble Sort.

*(or)* 

Write a program to convert swap the cases of given string without using swapcase() string method.

7. Write a program to find the factorial of a given number.

#### **SECTION- D 5x 3= 15**

1. Write an algorithm and program to perform insertion sort in the given unsorted list.

$$
(or)
$$

2. Write a flowchart and program to perform Bubble sort in the given unsorted list.

3. Consider the list = [54,33,23,15]. Show all the steps of performing Bubble Sort

```
 (or)
```
- 4. Consider the list = [26,19,78,15,10] . Show all steps of performing Insertion Sort.
- 5. Explain the different types of tokens in Python .  *(or)*

Explain any five methods with examples used on list data type

6. Identify the missing statements in the below program which accepts 10 integer values and search a particular value and it position in the list. Rewrite the correct code.

i*=0 num=[ ] print("Enter the values for list")* 

*while(i<10): n=int(input())* 

*\_\_\_\_\_\_\_\_\_\_\_\_ \_\_\_\_\_\_\_\_\_\_\_\_\_* 

*\_\_\_\_\_\_\_\_\_\_\_* 

*print("Enter the search value")* 

*i=pos=0 while(i<10): if(num[i]==val):*

 *\_\_\_\_\_\_\_\_\_\_\_* 

 *break* 

*i+=1 \_\_\_\_\_\_\_\_\_* 

 *print("The integer is at postion", pos) else: print(" The integer is not found")* 

*( or)* 

Identify the error if any and write the correct program

```
Import math 
 a = int("enter the value of a:") 
r = input('center the value of r:') n=int(input("enter the value of n") 
while (i \leq n)w = math.pow(r, i)s = s + \sqrt{a - r}i = i + 1 print(s)
```